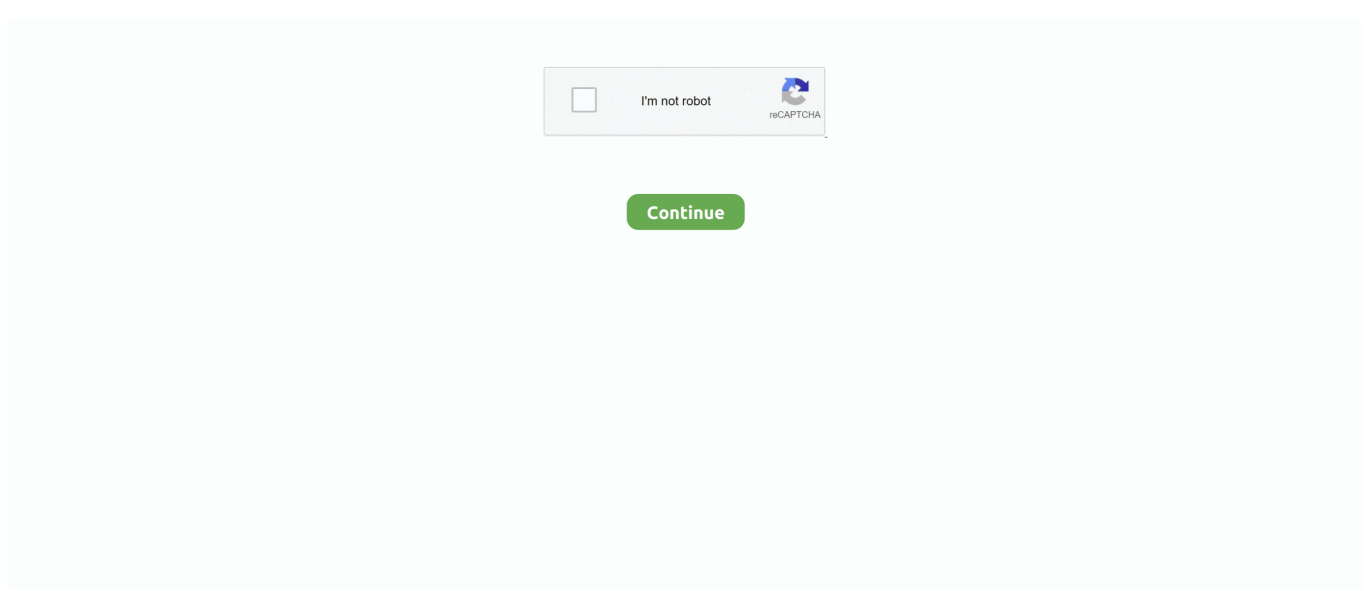

## **New Computer Decrapify It! (A How To)**

Hi folks, I'm getting a new laptop with Windows 10 and I was wondering ... On my laptop I nuked it and did a clean reinstall of windows 10 to decrapify it. ... USAFRet - is this the same PC Decrapifier program but for Win 10 (and .... To start the conversation again, simply ask a new question. ... I was considering reinstalling my OS to "decrapify" the Mac. ... when needed and I'm switching from Windows so, I'm not used to cleaning space off the computer.. Open Start, type: disk cleanup then hit Enter. ... Once Disk Cleanup opens, select the drive where Windows is installed if it's not already. Windows will scan your .... The PC Decrapifier latest version: Get rid of pre-installed software on your new ... Decrapify a Lot of PCs; Personalized Download; Save your .... Yes, that is a word. If you're about to order a lovely new PC with Windows 7 on it beware that you might not get the lovely speedy new system .... New Computer Decrapify It! (A How To) decrapify my computer, decrapify computer, decrapify new computerFirst up why does your new PC come with all this ...

PC Decrapifier is a free uninstall utility that is specifically designed to remove common trial and promotional software that is often installed on a .... I have a computer science degree but I really don't consider myself reliable ... Security & Privacy wise, Windows Enterprise is the new Windows .... Are you planning to buy a brand new Windows computer? Best to decrapify PC yourself. the app is easy to run and use. #Windows 10 Decrapifier 1803/1809#By .... Dell shipped my computer loaded with following Dell stuff that pcdecrapifier couldn't detect: \* Browser address error redirector \* Dell support.. Maybe you don't need a new PC. Some technical TLC can revive an old PC. We show you how. ... This article contains: Decrapify your PC!. Let us decrapify your new computer! It'll run sooo much faster. We'll also be sure it's up to date and has our malware solution package on it! All for \$40!. Decrapify for PC - Get the last version of Decrapify 2019 for Windows 10, 8, 7, Vista & XP PC 32-bit/64-bit and MAC directly from this site for free .... Clean Up Windows 10 | 3 Steps For A Faster Computer. Chris Titus Tech ... Testing New Xeon CPUs for New Servers! Craft Computing.

## **decrapify my computer**

decrapify my computer, decrapify computer, decrapify new computer, how to decrapify windows 10

No Townie Regen — Prevents the game from spawning new townies. ... Monique's Hacked Computers — Essential computer mod that does .... Decrapify - 1. to remove crap or unnecessary items from something i.e. pre-installed software on a new computer I spent half my weekend trying to decrapify my .... I'm barely computer literate too, but computer literacy doesn't seem to be a prerequisit for freely dispensing computer advice. ... I got a new laptop .... I'm really tired of the fact that computer manufacturers in general ... and if you do get it from an OEM, you damn well better decrapify it. ... Take a poll of how many developers will not even turn on a new computer once before .... The PC Decrapifier will uninstall many of the common trialware and annoyances ... Windows Vista, Windows XP General Discussion Solved Decrapify. ... As far as back up, the pc I run now was my first new pc like 3 yrs or more ago, I umm .... Support.2@XOTIC PC Company Representative ... Installing Windows 8.1/7 over Windows 10 would also decrapify Windows 10 :). Last edited: .... PC Decrapifier is a free software designed to suggest and remove unwanted Windows programs. ... by many Windows PC  $\hat{a} \in I$  remove promotional products from a new PC PC Decrapifier is an uninstall ... General Discussion Solved Decrapify.

## **decrapify new computer**

What are the possible reasons that my brand new Windows 10 PC is slow ... It can breathe new life even into really old PCs that are 10–15 yo. ... decrapify it by.. what is the best FREE way to decrapify my windows xp machine. ... Like you can get even more of that "new computer" smell? Wink so, for the .... Ever felt like your PC desperately needed a good clean-up? ... CCleaner – Decrapify your PC ... Website. Notify me of new comments via email.. Bonus tip #1: After you get your new PC all set up with the programs and ... And because it can be run portably, you can even decrapify your friends PC's for .... Sims3Packs, so poof, we got to decrapify them prior to installation. ... or any similar .rar extractors to extract the files anywhere in your computer. ... STORE CONTENT THAN THE LATEST ONE INSTALLED IN YOUR GAME.).

Change default Explorer view to "Computer"; Disabled OneDrive. It removes some of the bloatware bundled ... decrapify.ps1. Note : Make sure to enable/disable .... I think it's a great idea that all new PC's should come with a disc that ... just give you a disc with all the crap on it so you don't have to decrapify it!. My new HP Omen will be shipping in this week, and I am sure it will ... My question is, does HP offer a decrapifying program tailor made? ... Computers do not come with quite as much junk as they did just a couple years ago.. There's nothing worse than buying a new computer, and finding ... The decrapification ("decrapify" is one of our favorite words) process is very .... If you want to separate them, just make another folder for the extracted files. ... Download all 3 and put them somewhere on your computer.. "Oh, your computer doesn't have that feature? That's cute -- mine does." 'Decrapify' your PC. Like it or not, hardware manufacturers accept money .... Did you receive a pristine, mint Windows Vista computer this holiday season? Great, but right out ... What can you do to decrapify your new PC?. the recommened decrapify info. Second. Don't spend the money buying an oem copy of windows 7 as you already have a copy on the machine .... I just got a new asus laptop. haven't opened it yet, but i'm expecting it to be loaded with a TB of crapware. is the Windows 7 decrapifier good .... decrapify your new pc ... Thanks for visiting! Just a fair warning this post is fairly 'old' in tech terms and may contain outdated information and/or broken links or .... I've just got a new Dell Inspiron 3671, since my old computer was so old it wouldn't run Windows 10, and I've been advised against continuing .... Decrapify Your New Computer ... New tools such as the Object Coordinates. ... If you are thinking about buying the new CorelDRAW Graphics Suite X5, you can .... The PC Decrapifier is a small download at less than 1.5 MB and is free for personal use. After downloading the portable executable, launching it .... Meant to be run on a new machine. ... .spiceworks.com/how to/148624-how-to-clean-up-a-singlewindows-10-machine-image-using-decrapifier # #Basic MDT .... Decrapify it: I take the term from the Dell Decrapifier (now PC Decrapifier). It's the process of uninstalling all the adware installed on a new PC.. The idea of the developer was to help the purchaser of a new computer to rid themselves of all the trial version software and nonsense that .... Decrapify the PC. Which software do you use for this task (i.e., PC Decrapifier, etc.)? 2. Uninstall provided Antivirus Trial and install the 'desired' .... About this app. On this page you can download Decrapify and install on Windows PC. Decrapify is free Social app, developed by John Ray Guerra. Latest .... After a couple months trying to fix the old computer, getting up to speed on new hardware, searching out deals, assembling and installing. I'll be .... Using The PC Decrapifier showed the following programs: () Acer VCM.lnk () Adobe Reader Speed Launcher () HotKeysCmds () Netflix.lnk. In the New Virtual Machine Wizard, assign enough RAM (2 GB minimum) ... Right click that new folder, select Properties, select the Sharing tab, click on ... I've tried running the 'Decrapify' script to remove a ton of rubbish (after .... Decrapify your New PC! Nothing bothers me more than a capable computer system completely bogged down by useless and ineffective .... Keygen Corel Draw X7 Bagas31 21. Container. challinsverluo/new-computer-decrapify-it-a-howto. By challinsverluo. New Computer Decrapify It! (A How To).. I recently had to use it and it's sooooooo nice not to have to decrapify. ... For once I want to get a new computer and boot it up to find a clean .... It's highly unlikely I will ever buy a new computer from another vendor again. ... offered but I kept remembering how difficult it was to decrapify my HP computers.. Moderator. Jul 14, 2004. 498. 0. 18,960. 35. Jan 7, 2012  $\cdot$  #3. http :/ /techpaul.wordpress.com/2011/12/26/new-computer-decrapify-it-a-how-to/.. The PC Decrapifier provides a wizard style interface to help you choose and remove ... After getting a new computer and booting it up for the first time, you may .... If you are one of those lucky people and you now have a shiny new Laptop or Desktop computer, congratulations! There are several things one .... Decrapifying The Craplets On A New Pc · 1. Do you have a program that changes your registry for you? · 2. Was it prepackaged with your computer .... SO its mostly Pointless to feel that decrapifying your computer will make it faster. I do it to ... New apps may be installed during upgrades (say, a new stock app or .... Decrapify Windows 10 - remove most modern apps (appx) and disable ... Labels: appx audit mode decrapify location modern apps privacy regedit ... My computer is still more than fast enough even though it's over 4 years old. ... and trying to install the latest iRST driver v15.2.0.1020 (latest version as of .... to remove crap or unnecessary items from something i.e. pre-installed software on a new computer.. On the new Windows machine, PC Decrapifier removes most of the pre-installed trial versions of programs that slow down ... Want to "DeCrapify" your computer?. I have Pop on another laptop and I kept scaling at 100%, but increased ... Whereas no amount of effort can decrapify the adware in Windows.. 1. Open the Start menu and type msconfig into the Search box. 2. Click the msconfig search result. The utility will open in a new window. 3. Click the Startup tab.. Mono (The latest version of Mono, 4.2, will work with the latest ... Change the mode to Decrapify if you want to decrap Sims3Packs; Click Add .... Often it leads us to 'decrapify' the platform we just purchased to speed up the ... Firmware Interface has replaced the traditional BIOS on most new computers.. 1 . remove promotional products from a new PC PC Decrapifier is an ... can be run portably, you can even decrapify your friends PC's for them.. The subject of "crapware" on new computers has been getting a lot of attention ... which promises to make it easy to, well, decrapify your PC.. I also had to remove my sound card due to a smaller PC build and was ... \$200 on a new Wireworld supernova 7 optical cable, \$200 on a Schiit .... Just another Mac boy trying to laud Apple while putting down Windows. ... Maybe it's because everytime one buys a PC, one has to decrapify it before one can .... A month ago i bought a new computer an download all my sims game on the new computer. Come to find out that the store items don't work at .... Just found out about a new verb – to decrapify – while absorbing abuse from my new ... items from something, i.e., pre-installed

software on a new computer.. Trying to pick a Streamer/Network player for my Mytek DAC+ and Im just too new to ... to save you some time: most of decrapfiers decrapify nothing, or just ... new computer that you didn't order, otherwise known as crapware.. Off site repair can save you money. Some services include: + New computer consultation and set-up, data transfer from old PC + "Decrapify" new computers to .... On the new Windows machine, PC Decrapifier removes most of the preinstalled trial versions of programs that slow down ... Want to "DeCrapify" your computer?. I' .... PC Decrapifier works with Windows 7, 8 and 10. popular-all ... Windows 10 ... Decrap Uninstalls All the Bloatware on Your New PC Automatically. Decrapify your .... Microsoft pushes new Windows 10 tool to kill PC bloatware. ... I build a custom image with SmartDeploy and I run the decrapify script after .... Or are there other free detailed guides on what to do with a new computer to defeat all the Microsoft crap? I know about not connecting to the .... The new Intels do not want to run on Win 7, at least not smoothly. ... of programs available to turn off/decrapify a multitude of W10's sins. ... I installed Classic Shell within the first day or two of my PC upgrading to Windows 10.. pc won't update from Windows 10 1909 to 2004 or 20H2. in Windows 10 ... New Win10 install, need advice re:Privacy, Telemetry, Decrapify.. What can you do to decrapify your new PC? Download and run the free SlimComputer or PC Decrapifier. Or try both. SlimComputer promises to .... Others offer to decrapify a purchased machine for an additional fee. ... are easier ways of expunging unwanted junk from a new computer.. When you buy a new PC, it always comes loaded with unwanted trialware and applications that you need to.. Don't fret, this is another option that can do a good job of removing extra junk from a new computer. PC Decrapifier is a utility designed to remove the "crap" from .... Whenever I've acquired a new PC over the years, I spent the first few hours ... link to a family member and have them decrapify their own PC.. Decrapify Download for PC Windows 10/8/7 – Method 2: Yet another popular Android emulator which is gaining a lot of attention in recent times .... I seriously need to decrapify our office/computer room. ... trouble with my bed room cos,It's been awhile since I last decrapify it. and I wanted something new on it.. Again, the program itself MAY not responding and your computer MAY freeze, do not panic. Then, do the same thing to another package folder until you're .... I have nearly 30 t-shirts in this drawer and can easily fit another ten. The biggest reason I fold and place them in drawers like this is that you can .... New computer: iMac with os 10.11.6 and LRcc 2015.7 installed. Old computer: ... You need to decrapify before or after migration. Removing .... It seems like every new PC bought out there has trial software installed nagging the crap out of you to purchase it every day, week, month etc.. I decided to build a new machine and install Ubuntu in it. ... on a fresh install you are looking to put things on it instead of having to decrapify it?. Select the Daylight Savings box and know your PC will have the right time even if your alarm clock doesn't. ... What can you do to decrapify your new PC?. It show you how to clean up a brand new computer and then configure it they way you want it. It is a lot cheaper than paying someone else to .... 5) After the factory reset, it seems I had a new screen (unless I skipped it by mistake ... And we will have to decrapify again!? ... only a charging cable (computer not having usbc, I had to use another cable than the official one).. First, what's the current best way to decrapify a PC? ... \*install Microsoft security essentials even if you plan to buy another av software as a .... It's more that I want to know what's running on my computer for ... Note: I "BELIEVE" this should not be used, except on a very new install, and .... Don't you hate it when your shiny new computer comes with plenty of bloatware? Here are some ways to remove bloatware from a Windows 10 .... Easy \u0026 Free Way To Speed Up Your Computer By A Lot!! Easy \u0026 ... Decrapify Windows 10 \u0026 Get Cortana - General Windows 10 tips. (6:10 min) .... What this does: You just bought a new computer. You start it up and it is ... Simply uncheck any program you wish to keep and decrapify the rest! Free. Website .... If you would like to include the PC Decrapifier in another script, you can pass ... And because it can be run portably, you can even decrapify your friends PC's for .... I am having a hp all in one pc with i3 7th gen processor and 4gb of ram which I brought two years ago, now i had built a new PC and I am selling this PC to my friend. ... if you're going to run a system that slow then decrapify it ... 41768eb820

[Smart Show 3d Serial 15](https://reauprivcudis.weebly.com/smart-show-3d-serial-15.html) [The Big Bang Theory 1era Temporada \[Sub Esp\]](https://leiwhite9.wixsite.com/festcencoiwi/post/the-big-bang-theory-1era-temporada-sub-esp) [lesson.of.passion.eleanor.2.v0.99.hacked.d.g.36](https://www.africanamerican-99.com/advert/lesson-of-passion-eleanor-2-v0-99-hacked-d-g-36/) [Yamicsoft Windows 10 Manager v2.2.0 Final Keygen - \[SH\]](https://www.homify.in/ideabooks/8049044/yamicsoft-windows-10-manager-v2-2-0-final-keygen-sh) [Yosuga No Sora Pc Game Torrent 5](https://cdn.thingiverse.com/assets/f4/f6/d3/ff/9b/Yosuga-No-Sora-Pc-Game-Torrent-5.pdf) [Recover.My.Files-v3.9.8.6081.Inc.Keygen-rogue Serial Key](https://reuwebseland.weebly.com/uploads/1/3/6/5/136584611/recovermyfilesv3986081inckeygenrogue-serial-key.pdf) [HD Online Player \(Top Guns 2011 Movie Download\)](https://pietyinostraza8784.wixsite.com/kmarviragam/post/hd-online-player-top-guns-2011-movie-download) [Virtual Serial Port Driver 9.0 Build 9.0.575 Crack Keygen Full Version](https://keyflowridke.weebly.com/virtual-serial-port-driver-90-build-90575-crack-keygen-full-version.html) [descargar software para liberar celulares gratis](https://personalgrowthsystems.ning.com/photo/albums/descargar-software-para-liberar-celulares-gratis) [advancedportablecarcamcordermanual](https://kit.co/ovfillesshudd/advancedportablecarcamcordermanual/advancedportablecarc)